$,$  tushu007.com

## $<<$ Protel 2004 $>>$

<<Protel 2004 >>

- 13 ISBN 9787115136794
- 10 ISBN 7115136793

出版时间:2005-8

页数:404

字数:632000

extended by PDF and the PDF

http://www.tushu007.com

, tushu007.com

<<Protel 2004

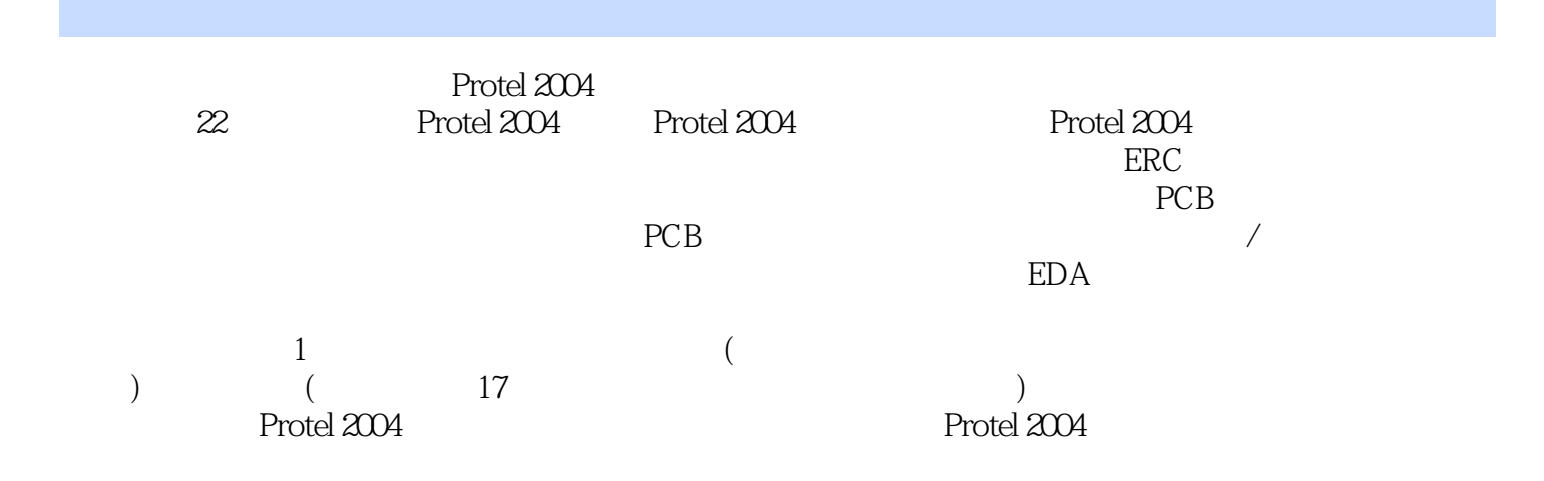

and tushu007.com

 $<<$  Protel 2004 $>>$ 

1 Protel 2004 11.1 Protel 21.2 Protel 2004 21.3 Protel 2004 环境 71.4 Protel 2004的安装与卸载 71.4.1 Protel 2004的安装 71.4.2 Protel 2004的卸载 91.5 PCB 101.5.1 101.5.2 101.5.3 PCB 111.5.4 PCB 111.5.5 111.6 EDA 121.7 12 2 Protel 2004 132.1 142.1.1 142.1.2 142.1.3 152.2 Protel 2004 152.3 Protel 2004  $162.4$   $162.4.1$   $172.4.2$   $172.4.3$ 182.4.4 PCB 192.4.5 202.5 Projects  $202.5.1$   $212.5.2$  Projects  $212.5.3$  $222.6$   $253$  Protel  $2004$   $273.1$ 283.2 283.3 PCB 293.4  $303.5$  313.6 Libraries 363.6.1 Libraries  $363.62$   $373.63$   $413.7$   $43$  4  $454.1$   $464.2$   $474.3$  $474.4$   $484.4.1$   $484.4.2$   $494.5$   $514.5.1$  $514.5.2$   $534.5.3$   $534.6$  $60461$   $60462$   $6047$  Schematic Preferences… 614.7.1 Schematic 624.7.2 Graphical Editing 634.7.3  $\hbox{\rm\emph{Complier}}$  654.7.4 Auto Focus 674.8 Protel 2004 684.9 自测练习题 71第5章 原理图的绘制 735.1 原理图的各组成要素 745.2 布线工具的放 745.2.1 755.2.2 775.2.3 (Bus) 785.2.4 (Bus Entry) 785.2.5 (Net Label) 805.2.6 (Power Port) 835.2.7 (Junction) 855.2.8 / (Port) 865.2.9 ERC (No ERC) 895.2.10 PCB (PCB Layout) 905.3 925.3.1 925.3.2 035.3.3 945.3.4 965.3.5 965.3.6 975.3.7 985.3.8 995.3.9 1005.3.10  $1015.311$   $1035.312$   $1045.4$   $1055.41$ 1055.4.2 Navigator 1065.5 110 6 1116.1 1126.2 1146.2.1 1146.2.2 Move 1146.3 1176.4 / 1176.5 1186.6  $1196.7$  1216.8  $1216.8$  $1226.82$   $1236.83$   $1246.9$ 1246.10 127 7 1297.1 1297.1 1307.2  $1307.21$   $1317.22$ 1367.3 1407.3.1 1407.3.1 1407.3.2 1437.3.3 1447.4 1467.5 146 8 ERC 1478.1 (ERC) 1488.1.1 Error Reporting 1498.1.2 Connection Matrix 1528.2 1538.3 1538.3 1548.4 156 9  $1579.1$   $1589.1.1$   $1589.1.2$  $1609.2$  1619.2.1  $1619.2$ 1659.2.3 Report Project Hierarchy (Decrees 1669.3 1669.2 i 1669.1 1669.1 1671) 16710.1 16810.2 16810.3 updates 16810.3 17010.4 PCB 17110.5 172 11 17311.1 PCB 17411.1.1 New PCB 17411.1.2 PCB

and tushu007.com

 $<<$  Protel 2004 $>>$ 

17411.1.3 PCB 17911.2 PCB 18011.3 PCB 18011.3.1 18111.3.2 18111.4 18211.4.1  $18211.42$   $18511.43$  () 18911.4.4 Board Layers & Colors 19411.4.5 PCB 19511.5 19611.5.1 19611.5.2 19711.6 Preferences.. 19911.6.1 Option 19911.6.2 Display 20311.6.3 Show/Hide  $20611.64$  Defaults  $20611.7$   $207$  12 PCB  $20912.1$  PCB  $21012.2$  PCB  $21012.3$  $211124$  21312.4.1 21412.4.2 Show Differences... 21512.5 21712.6 21712.6 218 13 21913.1 22013.2 22013.2 22013.3 22213.3.1 Auto Placer… 22213.3.2 Stop Auto Placer 22513.3.3 Set Shove Depth... 22613.3.4 Shove 22613.3.5 Place From File  $\ldots$  ... 22713.4  $22813.41$   $\ldots$   $22913.42$ Horizontal Spacing 22913.4.3 Vertical Spacing 23013.4.4 Arrange Within Room 23013.4.5 Arrange Within Rectangle 23113.4.6 Arrange Outside Board 菜单项 23213.4.7 【Move Components To Grid】菜单项 23213.4.8 【Move Rooms To Grid】菜单项 23313.5 23413.6 PCB 23413.7 235 14  $23714.1$   $23814.1.1$   $23814.1.2$  $25714.1.3$   $25914.2$   $26314.2.1$ 26414.2.2 26614.2.3 26614.2.3 26714.3 (DRC) 26814.4 PCB 27214.5 PCB 3D 27614.6 277 15 PCB 27915.1 28015.2 PCB 28115.3 28215.4  $28315.41$   $28315.4.2$   $28715.4.3$   $28715.4.4$ 28815.4.5 28915.4.6 28915.5 28915.5 29015.6 291 16 29316.1 29416.2 Hole Size Editor 29516.3 29516.4 29716.5 PCB 29916.6 29916.6 at 30116.7 30316.8 Room 30516.9 d 30816.10 Component Links 30816.11 30916.12 310 17 / 31117.1 / 31217.2 PCB / 31317.3 31817.3.1 31817.3.1 31817.3.2 PCB  $31917.4$  /  $32017.5$  CAM /  $32017.6$ 320 18 32118.1 32218.2 32218.2  $32218.3$   $32318.3.1$   $32318.3.2$ 32618.4 PCB 32818.4.1 PCB 32918.4.2 PCB 33218.5 33318.6 33318.7 33718.7 Protel 99se 33818.8 340 19 34119.1 34219.1.1 Protel 2004 34219.1.2 Protel 2004  $34319.1.3$   $34319.2$   $/$   $35019.2.1$ 35119.2.2 35519.3 35619.3 35819.4 360 20  $36120.1$   $36220.1.1$   $36220.1.2$  $36320.1.3$  36420.1.4 36520.2 66520.2.1 36620.2.1 36620.2.2 PCB 36720.3 PCB 36820.4 6 and 36820.5 extended 36820.5  $37520.5.1$   $37520.5.2$   $38220.5.3$ 完整性分析模型概述以及添加 38420.6 信号完整性分析注意问题概述 38620.7 自测练习题 386 21 EDA 38721.1 Protel 2004 / 38821.2 Protel

 $,$  tushu007.com

<<Protel 2004

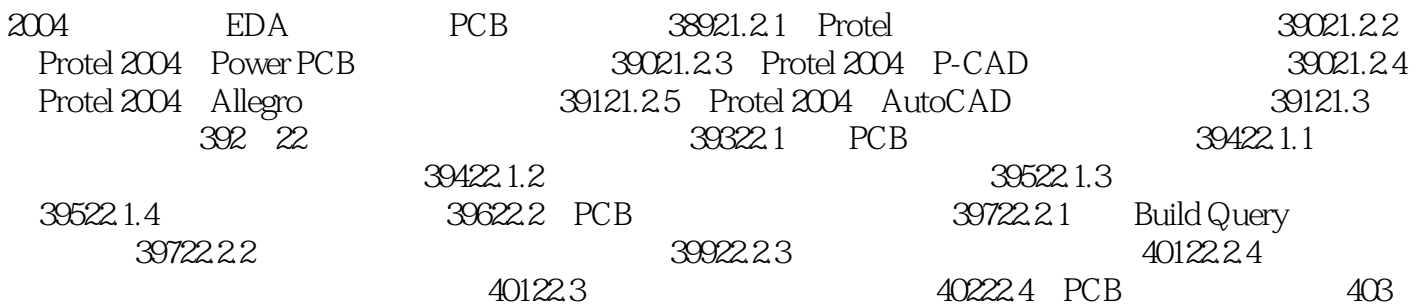

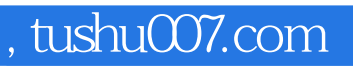

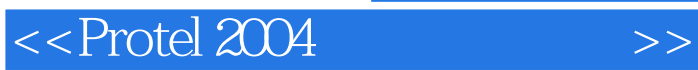

本站所提供下载的PDF图书仅提供预览和简介,请支持正版图书。

更多资源请访问:http://www.tushu007.com